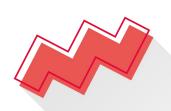

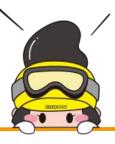

# **VIEWSHOP**

**Standard Booth System Manual** 

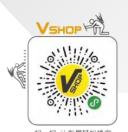

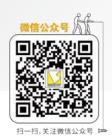

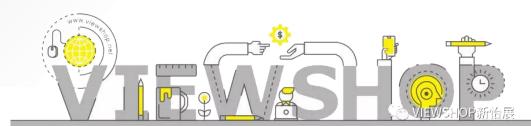

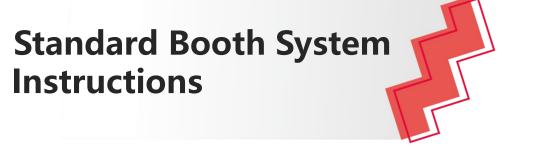

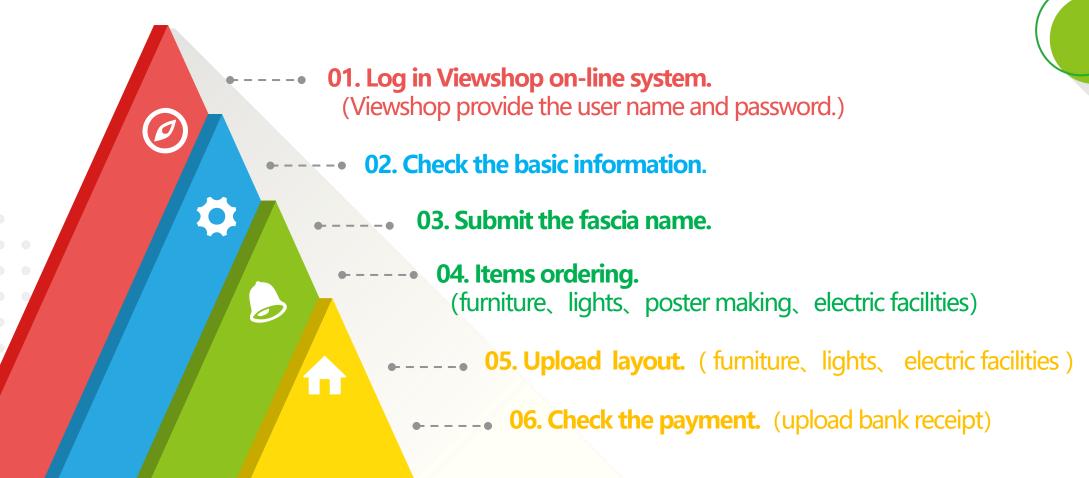

### Log in Viewshop on-line system | 01

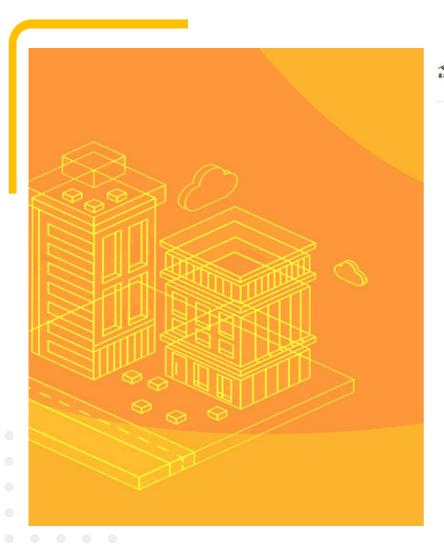

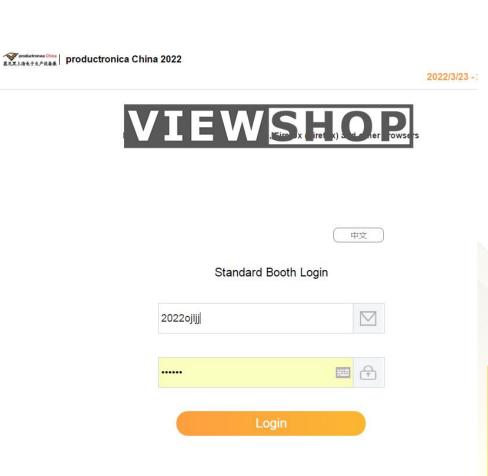

- 1. Please enter the user name and password provided by Viewshop.
- 2. If you cannot log in, please contact Viewshop staff.

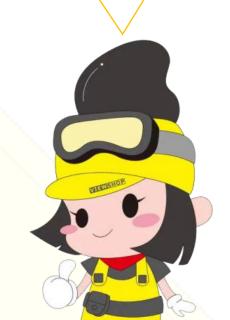

#### **Check the basic information | 02**

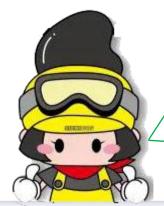

- 1.Please click "Basic Information" to check whether the exhibitor's information is correct.
- 2.If you need to change the information, please contact Viewshop staff.

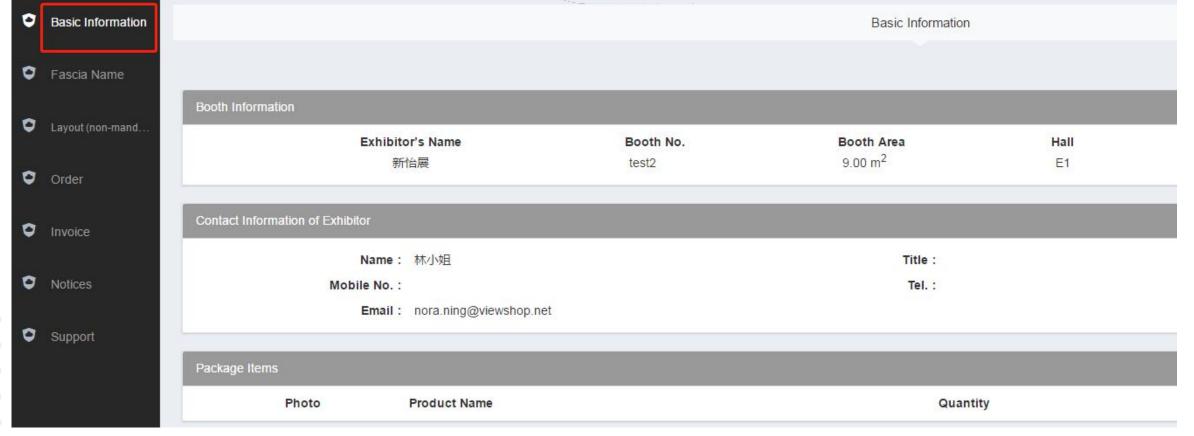

#### **Submit the fascia name | 03**

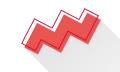

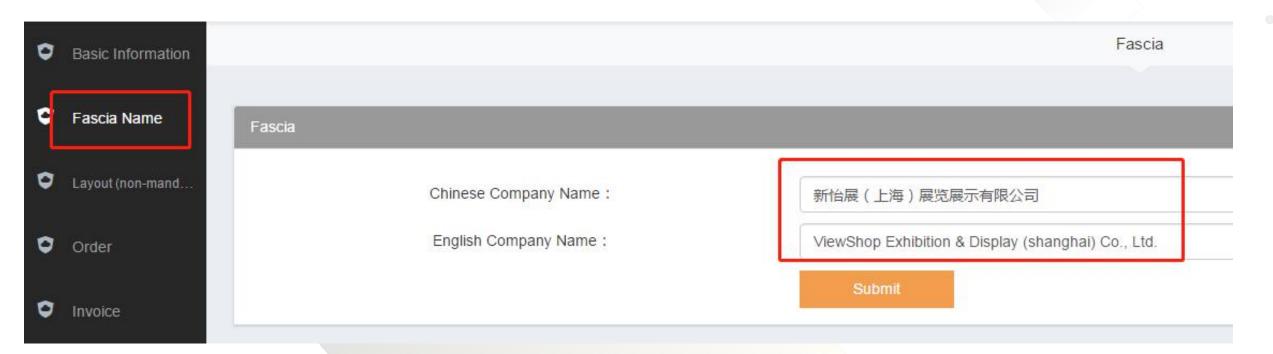

1. Please click"Fascia Name", fill in the company name in Both Chinese and English.

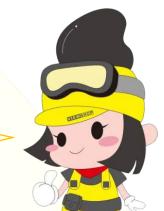

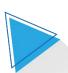

#### Items ordering | 04

- 1. Please click "Order" to add any item (furniture, lights, poster making, electric facilities) into the order list. The payment notice will be automatically sent to the exhibitor's mailbox.
- 2. You can confirm the order status in the "Confirmed" column.

If you need to change or cancel your order, please contact Viewshop staff.

Notice: Because of the system lag, do not click the order button repeatedly, just click it once.

Otherwise, the system will place multiple orders at the booth by default.

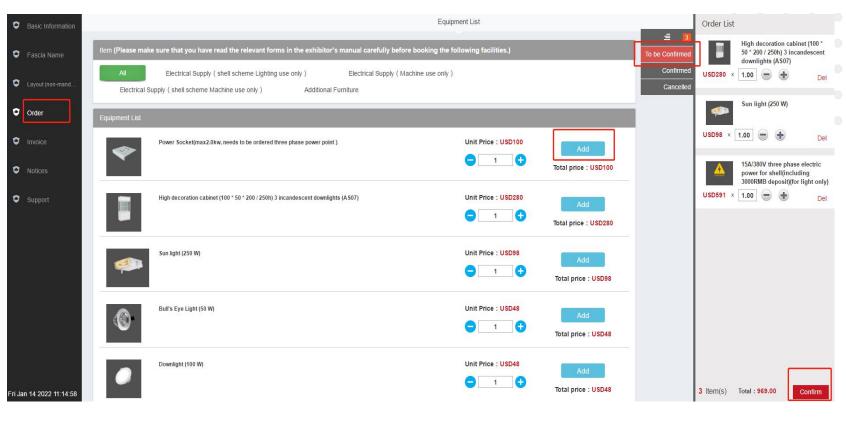

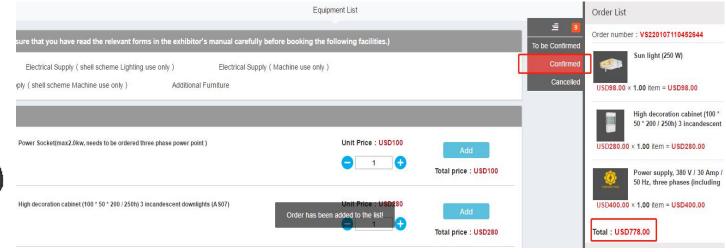

#### **Upload layout | 05**

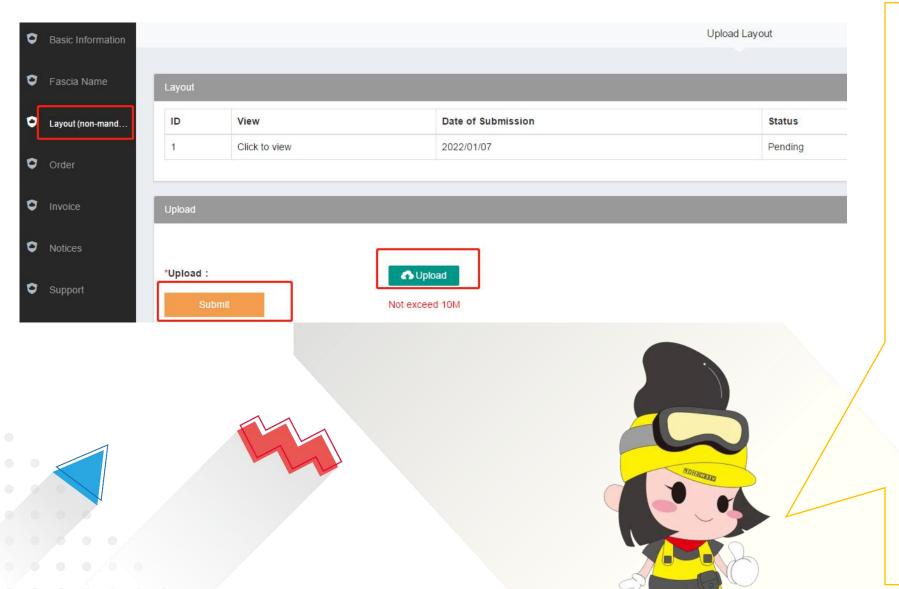

- 1. Please click"layout", if you have requirements on the location of furniture, lights or electric facilities in booth, you need to mark them on the floor plan and upload the layout the system.
- 2. After uploading successfully, Viewshop will review and arrange the items as the floor plan on-site.
- 3. Exhibitors don't have to upload location plan if there is no requirement for the place of furniture, lights or electric facilities. Notice: The location of the electric facilities cannot be changed once declared.

#### **Check the payment | 06**

- 1. Please click "Invoice " to check the payment status.
- 2. Please click "Detail" to download the Invoice.
- 3. If you pay by T/T, please upload the bank receipt

The bank charges for remittance shall be borne by the payer.

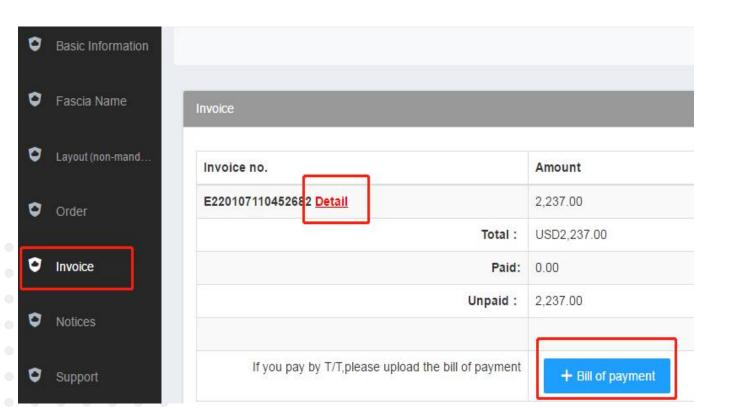

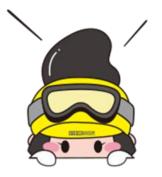

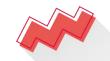

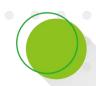

## 付款通知INVOICE

productronica China 2022

編号 INVOICE NO. E220107110452682

至 操会名称
TO www.shap PROJECT.NAME
农什人 展会日期
ATTENTION i 林小姐 PERICO

展会地点 EMBITION VENUE SNIEC 服務名称

: 2022-01-14 医用FTOR NAME : view in test2 BOOTH AREA : 9.00

作编号 2022-003

展位号 BOOTH NO. : 宁馨儿

| #<br>ITEM                           | ORDER NO.         | 展育/搭建育<br>Exhibitor/Builder | 類 要<br>DESCRIPTION                                                                                                    | 数<br>量<br>QTY | 单 价<br>UNIT PRICE | 全 新<br>AMOUNT   |
|-------------------------------------|-------------------|-----------------------------|----------------------------------------------------------------------------------------------------|---------------|-------------------|-----------------|
| 1                                   | VS220107110452644 | 展的<br>Exhibitor             | 太阳村 (250 N.)<br>Sun light (250 W)                                                                                                    | 1.00          | USD98.00          | USD98.00        |
| 2                                   | VS220107110452644 | R/A<br>Exhibitor            | 病语把(100°50°200/250h)3 个自想想灯(AS07)<br>High decoration cabinet (100°50°200 / 250h) 3 incandescent downlights<br>(AS07)                     | 1.00          | USD280.00         | USD280.00       |
| 3                                   | VS220107110452644 | Rin<br>Exhibitor            | 30A/390V三相电器(包含3000元押金)(机器动力)<br>Power supply, 380 V/30 Amp / 50 Hz, three phases (including 3000RMB deposit)(machine only)              | 1.00          | USD400.00         | USD400.00       |
| 4                                   | VS220107110452644 |                             | 30A/390V三相电源(包含3000尤押金)(机器动力)严金<br>Power supply, 380 V/30 Amp / 50 Hz, three phases (including 3000RMB<br>deposit)(machine only) Deposit | 1.00          | USD0.00           | USD0.00         |
| 5                                   | VS220112164146080 | Rin<br>Exhibitor            | 高語根(100°50°200/250h)3 个自想制订(AS07)<br>High decoration cabinet (100°50°2007250h)3 incandescent downlights<br>(AS07)                        | 1.00          | USD280.00         | USD280.00       |
| 6                                   | VS220112164146080 | 展的<br>Exhibitor             | 太陽(打 (250 K)<br>Sun light (250 W)                                                                                                    | 1.00          | USD98.00          | USD98.00        |
| 7                                   | VS220112164146060 | 展的<br>Exhibitor             | 电前接段(机器的力)<br>Power point connection(for machine only)                                                                                   | 1.00          | USD112.00         | USD112.00       |
| 8                                   | VS220114111630254 | 展向<br>Exhibitor             | 高階級(100°50°200/250h) 3 个自然模式(AS07)<br>High decoration cabinet (100°50°200 / 250h) 3 incandescent downlights<br>(AS07)                    | 1.00          | USD280.00         | USD280.00       |
| 9                                   | VS220114111630254 | Kin<br>Exhibitor            | 太阳村 (250 N.)<br>Sun light (250 W)                                                                                                    | 1.00          | USD98.00          | USD98.00        |
| 10                                  | VS220114111630254 | 展向<br>Exhibitor             | 15A/390V三相电影(包含3000元种金)(题明)<br>15A/390V/three phase electric power for shell(including 3000FWB deposit)(for<br>light only)               | 1.00          | USD591.00         | USD691.00       |
| 11                                  | VS220114111630254 |                             | 15A/380V三相电源(包含3000元种金)(無明)种金<br>15A/380V three phase electric power for shell(including 3000FWB deposit)(for<br>light only) Deposit     | 1.00          | USD0.00           | USD0.00         |
| 会社。<br>GRAND TOTAL(EXHIBITION FEE). |                   |                             |                                                                                                    |               |                   | USD<br>2,237.00 |

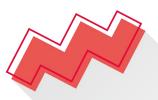

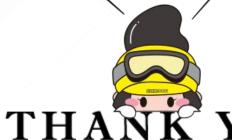

新怡展(上海)展览展示有限公司 上海怡展展览服务有限公司

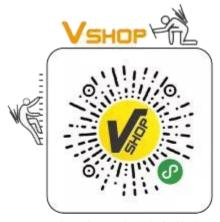

扫一扫,让布展轻松搞定

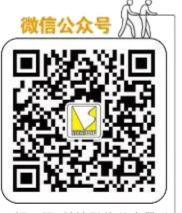

扫一扫,关注微信公众号 🗀

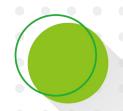

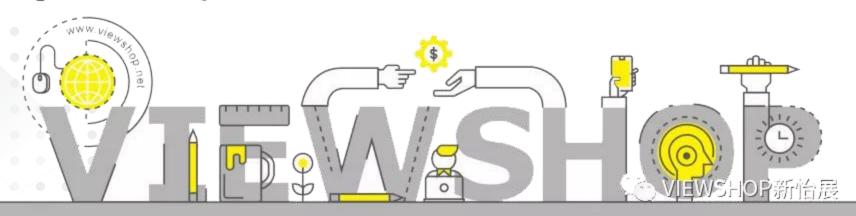